# **DHI Tools Documentation**

*Release 1.1.0*

**Rob Wall**

**Apr 04, 2019**

# **Contents**

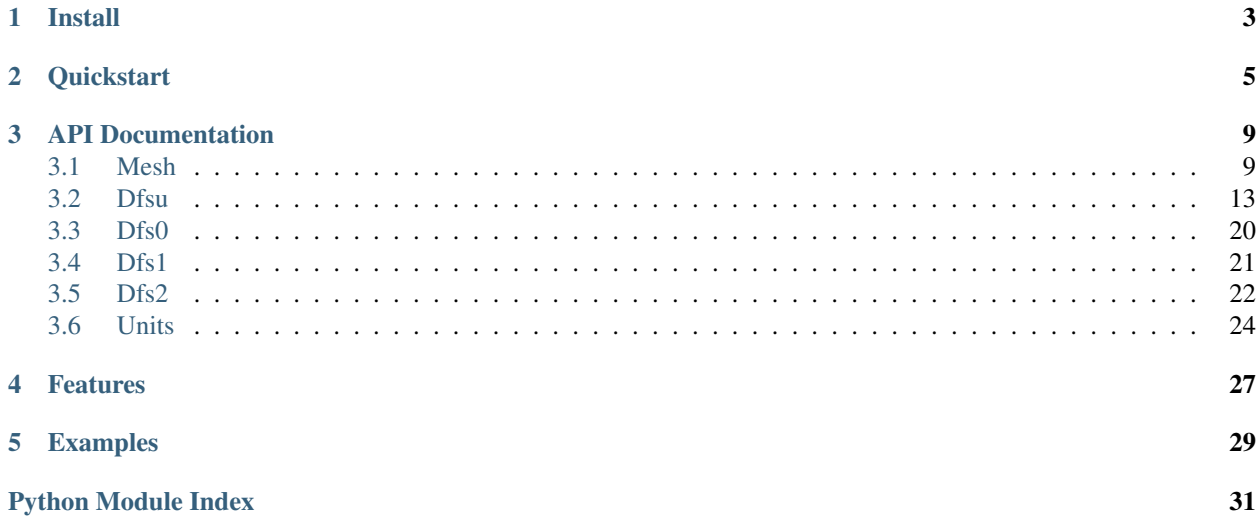

Python tools for working with [DHI MIKE21.](https://www.mikepoweredbydhi.com/products/mike-21)

See also:

# CHAPTER 1

### Install

#### <span id="page-6-0"></span>Requirements

- [MIKE SDK 2019](https://www.mikepoweredbydhi.com/download/mike-2019/mike-sdk?ref=\protect \T1\textbraceleft 5399F5D6-40C6-4BB2-8311-37B615A652C6\protect \T1\textbraceright )
- [GDAL/OGR](https://pypi.org/project/GDAL/)
- [Geopandas](https://pypi.org/project/geopandas/))
- [Pythonnet](http://pythonnet.github.io/)

Due to depending on the MIKE SDK DLL libraries only Windows is supported.

#### Install

Recommended that [Anaconda](https://www.anaconda.com/download/) is used to install GDAL and geopandas. Alternatively, see [here](https://pypi.org/project/GDAL/) and [here](http://geopandas.org/install.html) for installation instructions of these packages.

#### First, install MIKE software development kit:

Download installer from [here](https://www.mikepoweredbydhi.com/download/mike-2019/mike-sdk?ref=\protect \T1\textbraceleft 5399F5D6-40C6-4BB2-8311-37B615A652C6\protect \T1\textbraceright )

After installing the MIKE SDK:

conda install gdal conda install geopandas pip install pythonnet pip install dhitools

# CHAPTER 2

### **Quickstart**

<span id="page-8-0"></span>Read in .mesh file and inspect mesh

```
from dhitools import mesh
mesh_f = "path/to/mesh/file"
m = mesh.Mesh(mesh_f)
# Plotting accepts matplotlib.triplot kwargs
kwargs = dict(color='grey', linewidth=0.8)
f1, a1 = m.plot\_mesh(kwargs=kwargs)f1.set_size_inches(10,10)
a1.grid()
a1.set_aspect('equal')
plt.show()
```
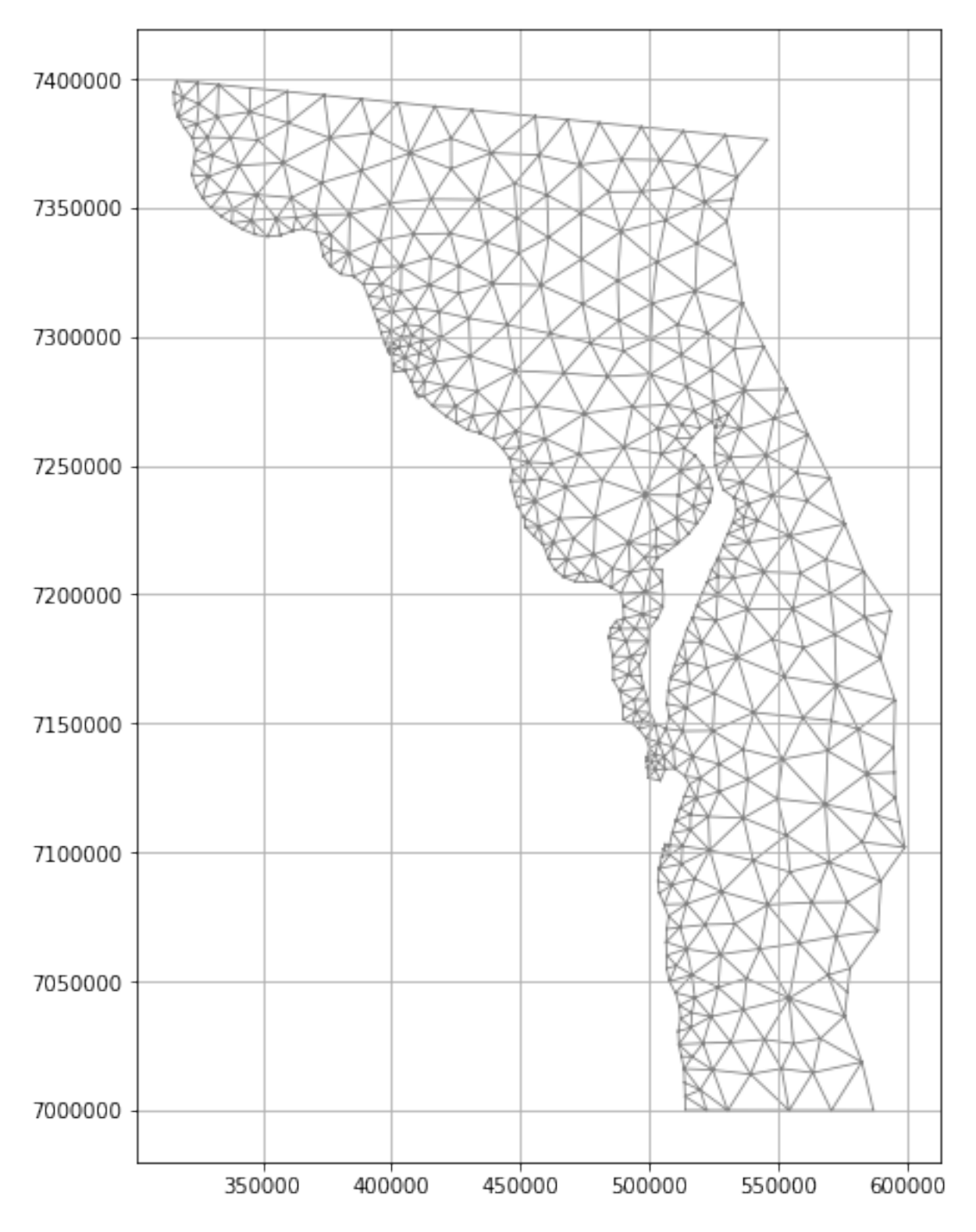

Read in .dfsu file and plot surface elevation at timestep 500

**from dhitools import** dfsu **import matplotlib.pyplot as plt**

(continues on next page)

(continued from previous page)

```
dfsu_f = "path/to/dfsu/file"area = dfsu.Dfsu(dfsu_f)
plot\_dict = dict(levels = np.arange(-1, 1.4, 0.1))fig_se, ax_se, tf_se = area.plot_item(item_name='Surface elevation', tstep=400,
                                                 kwargs=plot_dict)
fig_se.set_size_inches(10,10)
ax_se.set_aspect('equal')
fig_se.colorbar(tf_se)
ax_se.set_title('Surface elevation; t = 500')
plt.show()
```
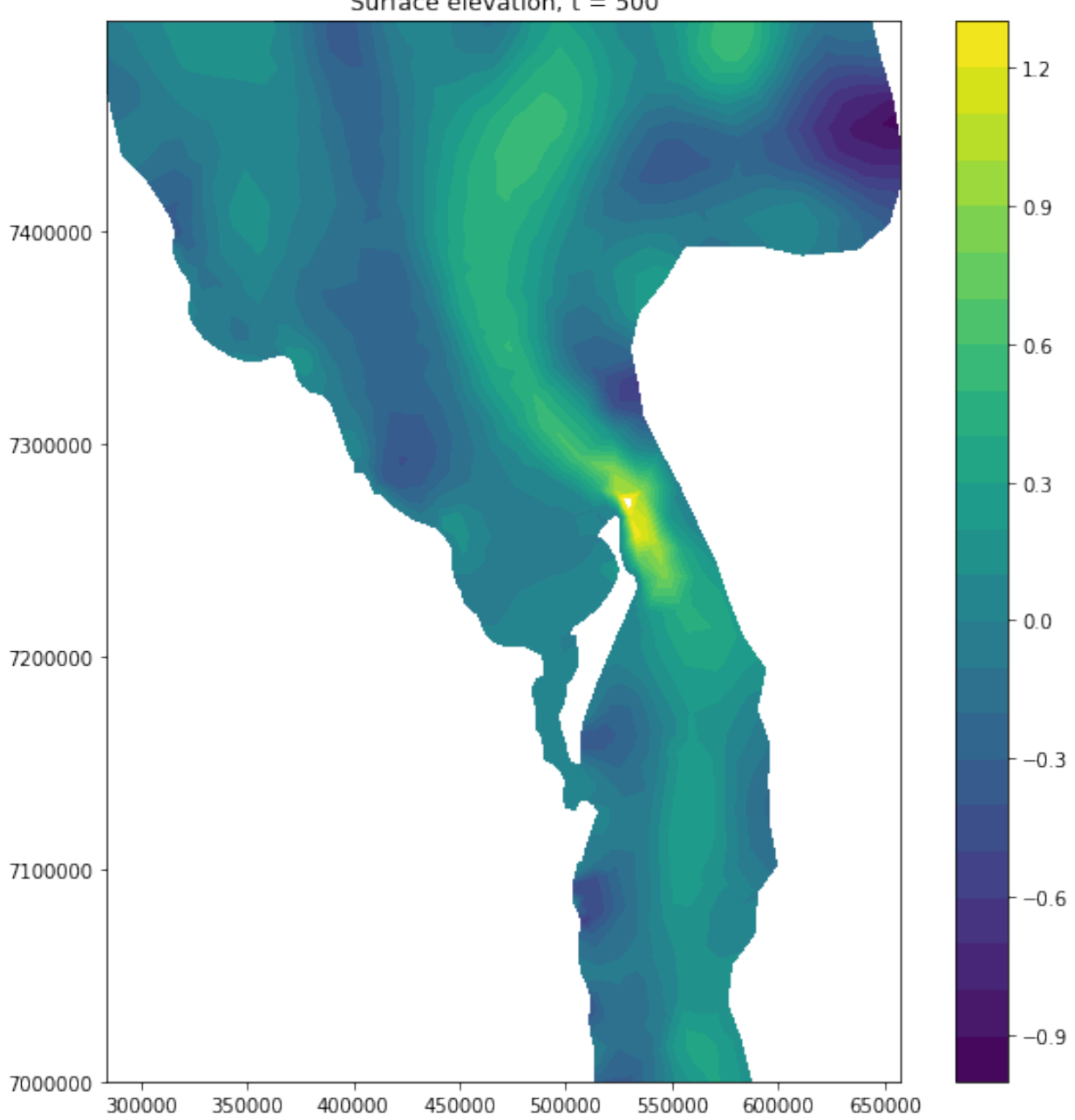

Surface elevation;  $t = 500$ 

# CHAPTER 3

### API Documentation

### <span id="page-12-4"></span><span id="page-12-1"></span><span id="page-12-0"></span>**3.1 Mesh**

```
class dhitools.mesh.Mesh(filename=None)
```
MIKE21 mesh class. Contains many attributes read in from the input *.mesh* file.

Parameters **filename** (str) – Path to .mesh

#### **filename**

Path to .mesh

#### Type str

#### <span id="page-12-2"></span>**nodes**

(x,y,z) coordinate for each node

Type ndarray, shape (num\_nodes, 3)

#### **elements**

(x,y,z) coordinate for each element

Type ndarray, shape (num\_ele, 3)

#### **element\_table**

Defines for each element the nodes that define the element.

Type ndarray, shape (num\_ele, 3)

#### **node\_table**

Defines for each node the element adjacent to this node. May contain padded zeros

Type ndarray, shape (num\_nodes, n)

#### **node\_ids**

Ordered node ids

Type ndarray, shape (num\_nodes, )

#### <span id="page-13-1"></span>**node\_boundary\_code**

Each nodes boundary code

Type ndarray, shape (num\_nodes, )

#### **element\_ids**

Ordered element ids

Type ndarray, shape (num\_elements, )

#### **num\_nodes**

Number of nodes elements

Type int

#### **num\_elements**

Number of mesh elements

Type int

#### **projection**

.mesh spatial projection string in WKT format

Type str

#### **zUnitKey**

EUM unit designating quantity of Z variable:

- $\cdot$  1000 = metres
- $1014 = U.S.$  feet

Type int

#### **lyrs**

Stores additional layers from  $lyr\_from\_shape$ ()

Type dict

#### See also:

- Many of these methods have been adapated from the [DHI MATLAB Toolbox](https://github.com/DHI/DHI-MATLAB-Toolbox)
- Method  $grid\_res()$ : Grid interpolation paramters which have additional attributes if calculated

#### **boolean\_mask**(*res=1000*, *mesh\_mask=None*)

Create a boolean mask of a regular grid at input resolution indicating if gridded points are within the model mesh.

#### Parameters

- **res** (int) Grid resolution
- **mesh\_mask** (shapely Polygon object, optional) Mesh domain mask output from the method mask (). If this is not provided, it will be created by mask (). *mesh\_mask* will be used to determine gridded points that are within the polygon.

Returns bool\_mask – Boolean mask covering the regular grid for the mesh domain

Return type ndarray, shape (len\_xgrid, len\_ygrid)

```
grid_res(res, nodes=True)
```
Calculate grid parameters at specified resolution for either nodes or element coordinates. These parameters are used for interpolating node or element values to regular spaced grids efficiently.

#### <span id="page-14-1"></span>Parameters

- **res** (int) grid resolution
- **nodes**  $(boo1)$  If True, use node coordinates as input Else, use element coordinates

#### Returns

- *Updates the following class attributes*
- grid\_x (*ndarray, shape (len\_xgrid, len\_ygrid)*) x grid at specified resolution
- grid\_y (*ndarray, shape (len\_xgrid, len\_ygrid)*) y grid at specified resolution
- grid\_vertices (*ndarray, shape (num\_nodes/elements, 3)*) vertices for triangulation applied to (x, y) for input to interpolation
- grid\_weights (*ndarray, shape (num\_nodes/elements, 3)*) weights for grid\_x and grid\_y based on unstructured node/element (x,y). Input for interpolation.

#### **interpolate\_rasters**(*raster\_list*, *method='nearest'*)

Interpolate multiple raster elevations to mesh nodes

#### **Parameters**

- **raster\_list** (list) List of filepaths to each raster to interpolate from Order listed will be order in which interpolation is performed
- **method**  $(str)$  'nearest' or 'linear'

#### Returns Updates mesh.nodes z coordinates

Return type [Mesh.nodes](#page-12-2) z update

#### See also:

Interpolation methods:

- [NearestNDInterpolator](https://docs.scipy.org/doc/scipy-0.14.0/reference/generated/scipy.interpolate.NearestNDInterpolator.html#scipy.interpolate.NearestNDInterpolator)
- [LinearNDInterpolator](https://docs.scipy.org/doc/scipy-0.14.0/reference/generated/scipy.interpolate.LinearNDInterpolator.html#scipy.interpolate.LinearNDInterpolator)

### <span id="page-14-0"></span>**lyr\_from\_shape**(*lyr\_name*, *input\_shp*, *field\_attribute*, *output\_shp=None*)

Create a model input layer at mesh element coordinates.

For example, input\_shp is a roughness map containing polygons with roughness values. A spatial join is performed for mesh element points within input\_shp polygons and returns field\_attributeat element points.

#### Parameters

- **lyr\_name**  $(str)$  Layer name as key to *lyrs* attribute dictionary
- **input\_shp**  $(str)$  Path to input shape file
- **field\_attributes** (str) Attribute in *input\_shp* to extract at mesh elements
- **output\_shp** (str, optional) output path to write to .shp file

#### Returns

- Inserts *lyr\_name* into the *lyrs* attribute dictionary as an ndarray,
- shape (num\_elements,) with extracted *field\_attributes* value for each
- *mesh element*

```
lyr_to_dfsu(lyr_name, output_dfsu, item_type=<sphinx.ext.autodoc.importer._MockObject object>,
                unit_type=<sphinx.ext.autodoc.importer._MockObject object>)
```
Create model layer .dfsu file *lyr* attribute. References *lyrs* attribute dictionary as value at element coordinates to write to .dfsu file.

See also  $lyr\_from\_shape()$ .

#### Parameters

- **lyr** name  $(str)$  Layer name as key to  $lyrs$  attribute dictionary
- **output**  $dfsu(str) Path to output.$
- **item\_type** (int) MIKE21 item code. See [get\\_item\(\)](#page-27-1). Default is "Mannings M"
- unit\_type (int) MIKE21 unit code. See get\_unit (). Default is "Mannings M" unit "cube root metre per second"

#### Returns Creates a new dfsu file at output\_dfsu

#### Return type dfsu file

#### <span id="page-15-0"></span>**mask**()

Create a Shapely polygon mesh domain mask.

Determines mesh boundary from node boundary codes.

Returns poly\_mask – Polygon of the mesh domain.

Return type shapely Polygon object

#### **mesh\_details**()

Get min and max for input x and y ndarrays; shape (num\_nodes,)

#### Returns

- min\_x (*float*)
- max\_x (*float*)
- min\_y (*float*)
- max\_y (*float*)

#### **meshgrid**(*res*)

Create X and Y meshgrid covering node coordinates

**Parameters**  $res(int)$  **– grid resolution** 

#### Returns

- grid\_x (*ndarray, shape (len\_xgrid, len\_ygrid)*) x grid at specified resolution
- grid\_y (*ndarray, shape (len\_xgrid, len\_ygrid)*) y grid at specified resolution

#### **plot\_mesh**(*fill=False*, *kwargs=None*)

Plot triangular mesh with triplot or tricontourf.

See matplotlib kwargs for respective additional plot arguments.

Warning: if mesh is large performance will be poor

#### Parameters

- **fill**  $(boolean) if True$ , plots filled contour mesh (tricontourf) if False, plots  $(x, y)$ triangular mesh (triplot)
- **kwargs** (dict) Additional arguments supported by triplot/tricontourf

<span id="page-16-2"></span>Returns

- fig (*matplotlib figure obj*) Figure object
- ax (*matplotlib axis obj*) Axis object
- If *fill* is True –

tf [matplotlib tricontourf obj] Tricontourf object

#### See also:

- [Triplot](https://matplotlib.org/api/_as_gen/matplotlib.pyplot.triplot.html)
- [Tricontourf](https://matplotlib.org/api/_as_gen/matplotlib.pyplot.tricontourf.html)

```
read_mesh(filename=None)
```
Read in .mesh file

**Parameters**  $f$ **ilename**  $(str)$  – File path to .mesh file

#### **summary**()

Prints a summary of the mesh

**to\_gpd**(*elements=True*, *output\_shp=None*)

Export mesh elements or nodes to GeoDataFrame with option to write to shape file

#### Parameters

- **elements** (boolean) if True, export element points if False, export nodes points
- **output\_shp** (str, optional) output path to write to .shp file

Returns mesh\_df – Geopandas df with field for element or node id if specified

Return type GeoDataFrame, shape (nrows, 2)

```
write_mesh(output_name)
    Write new mesh file
```
**Parameters output\_name**  $(str)$  – File path to write node  $(x, y, z)$  to .mesh file Include .mesh at the end of string

### <span id="page-16-0"></span>**3.2 Dfsu**

<span id="page-16-1"></span>**class** dhitools.dfsu.**Dfsu**(*filename=None*) Bases: [dhitools.mesh.Mesh](#page-12-3)

> MIKE21 dfsu class. Contains many attributes read in from the input *.dfsu* file. Uses  $dhitools$ .mesh.Mesh as a base class and inherits its methods.

**Parameters filename**  $(str)$  – Path to .dfsu

#### **filename**

Path to .dfsu

Type str

#### **items**

List .dfsu items (ie. surface elevation, current speed), item index to lookup in .dfsu, item units and counts of elements, nodes and time steps.

Type dict

#### <span id="page-17-0"></span>**projection**

.dfsu spatial projection string in WKT format

Type str

#### **ele\_table**

Defines for each element the nodes that define the element.

Type ndarray, shape (num\_ele, 3)

#### **node\_table**

Defines for each node the element adjacent to this node. May contain padded zeros

Type ndarray, shape (num\_nodes, n)

#### **nodes**

(x,y,z) coordinate for each node

Type ndarray, shape (num\_nodes, 3)

#### **elements**

(x,y,z) coordinate for each element

Type ndarray, shape (num\_ele, 3)

#### **start\_datetime\_str**

Start datetime (as a string)

Type str

#### **start\_datetime**

Start datetime (datetime object)

Type datetime

#### **end\_datetime**

End datetime (datetime object)

Type datetime

#### **timestep**

Timestep delta in seconds

Type float

#### **number\_tstep**

Total number of timesteps

Type int

#### **time**

Sequence of datetimes between start and end datetime at delta timestep

Type ndarray, shape (number\_tstep,)

#### See also:

• Many of these methods have been adapated from the [DHI MATLAB Toolbox](https://github.com/DHI/DHI-MATLAB-Toolbox)

#### **boolean\_mask**(*mesh\_mask*, *res=1000*)

Create a boolean mask of a regular grid at input resolution indicating if gridded points are within the model mesh.

<span id="page-18-0"></span>This is slightly different to the mesh method which will automatically create the mask if it isn't provided. This will not automatically create the mask and the mask method has been disabled. See mask() for further details.

#### Parameters

- **res** (int) Grid resolution
- **mesh\_mask** (shapely Polygon object) Mesh domain mask output from the  $mask()$  or any shapely polygon. *mesh mask* will be used to determine gridded points that are within the polygon.

Returns bool\_mask – Boolean mask covering the regular grid for the mesh domain

Return type ndarray, shape (len\_xgrid, len\_ygrid)

**create\_dfsu**(*arr*, *item\_name*, *output\_dfsu*, *start\_datetime=None*, *timestep=None*, *item\_type=<sphinx.ext.autodoc.importer.\_MockObject object>. unit\_type=<sphinx.ext.autodoc.importer.\_MockObject object>*)

Create a new *dfsu* file based on the underlying  $\overline{Dfsu}(t)$  for some new non-temporal or temporal layer.

#### Parameters

- **arr** (ndarray, shape (num elements, num timesteps)) Array to write to dfsu file. Number of rows must equal the number of elements in the  $Dfsu($ ) object and the order of the array must align with the order of the elements. Can create a nontemporal *dfsu* layer of a single dimensional input *arr*, or a temporal *dfsu* layer at *timestep* from *start\_datetime*.
- **item** name  $(str)$  Name of item to write to *dfsu*
- **output**  $dfsu(str) Path to output.$
- **start\_datetime** (datetime) Start datetime (datetime object). If *None*, use the base [Dfsu\(\)](#page-16-1) *start\_datetime*.
- **timestep** (float) Timestep delta in seconds. If *None*, use the base  $Dfsu()$ *timestep*.
- item\_type  $(str)$  MIKE21 item code. See  $get\_item$  (). Default is "Mannings M"
- **unit\_type**  $(str)$  MIKE21 unit code. See  $qet\_unit$  (). Default is "Mannings M" unit "cube root metre per second"

#### Returns Creates a new dfsu file at output\_dfsu

#### Return type dfsu file

#### **ele\_to\_node**(*z\_element*)

Convert data at element coordinates to node coordinates

Parameters **z\_element** (ndarray, shape (num\_elements,)) – Data corresponding to order and coordinates of elements

Returns z\_node – Data corresponding to order and coordinates of nodes

Return type ndarray, shape (num\_nodes,)

**gridded\_item**(*item\_name=None*, *tstep\_start=None*, *tstep\_end=None*, *res=1000*, *node=True*, *node\_data=None*)

Calculate gridded item data, either from nodes or elements, at specified grid resolution and for a range of time steps. Allows for downsampling of high resolution mesh's to a more manageable size.

<span id="page-19-0"></span>The method grid res() needs to be run before this to calculate the grid parameters needed for interpolation. Pre-calculating these also greatly improves run-time. res and node must be consistent between grid res() and gridded item().

#### Parameters

- **item name**  $(s \, t)$  Specified item to return node data. Item names are found in the *Dfsu.items* attribute.
- **tstep\_start** (int or None, optional) Specify time step for node data. Timesteps begin from 0. If *None*, returns data from 0 time step.
- **tstep\_end** (int or None, optional) Specify last time step for node data. Allows for range of time steps to be returned, where *tstep\_end* is included.Must be positive int <= number of timesteps If *None*, returns single time step specified by *tstep\_start* If *-1*, returns all time steps from *tstep\_start*:end
- **res** (int) Grid resolution
- **node** (bool) If true, interpolate from node data, Else, interpolate from element data
- **node data** (ndarray or None, shape (num nodes,), optional) – Provide data at node coordinates to create grid from. Will take precedence over *item\_name*.

Returns z\_interp – Interpolated z grid for each timestep

Return type ndarray, shape (num\_timsteps, len\_xgrid, len\_ygrid)

**gridded\_stats**(*item\_name*, *tstep\_start=None*, *tstep\_end=None*, *node=True*, *max=True*, *res=1000*) Calculate gridded item maximum or minimum across time range, either from nodes or elements, at specified grid resolution. Allows for downsampling of high resolution mesh's to a more manageable size.

The method grid\_res() needs to be run before this to calculate the grid parameters needed for interpolation. Pre-calculating these also greatly improves run-time. res and node must be consistent between grid\_res() and gridded\_item().

#### **Parameters**

- **item name**  $(str)$  Specified item to return element data. Item names are found in the *Dfsu.items* attribute.
- **tstep\_start** (int or None, optional) Specify time step for data considered in determining maximum. Timesteps begin from 0. If *None*, returns data from 0 time step.
- **tstep\_end** (int or None, optional) Specify last time step for data considered in determining maximum Must be positive int <= number of timesteps If *None*, returns all time steps from *tstep\_start*:end
- **node** (boolean, optional) If True, returns item data at node rather than element
- **max** (boolean, optional) If True, returns max (see method max\_item()) else returns min

Returns z\_interp – Interpolated z grid

Return type ndarray, shape (len\_xgrid, len\_ygrid)

**item\_element\_data**(*item\_name*, *tstep\_start=None*, *tstep\_end=None*, *element\_list=None*) Get element data for specified item with option to specify range of timesteps.

#### **Parameters**

• **item name**  $(str)$  – Specified item to return element data. Item names are found in the *Dfsu.items* attribute.

- <span id="page-20-0"></span>• **tstep start** (int or None, optional) – Specify time step for element data. Timesteps begin from 0. If *None*, returns data from 0 time step.
- **tstep\_end** (int or None, optional) Specify last time step for element data. Allows for range of time steps to be returned, where *tstep\_end* is included.Must be positive int <= number of timesteps If *None*, returns single time step specified by *tstep\_start* If *-1*, returns all time steps from *tstep\_start*:end
- **element\_list** (list, optional) Provide list of elements. Element numbers are as seen by MIKE programs and adjusted for Python indexing.
- Returns ele\_data Element data for specified item and time steps *element\_list* will change num\_elements returned in *ele\_data*

Return type ndarray, shape (num\_elements,[tstep\_end-tstep\_start])

**item\_node\_data**(*item\_name*, *tstep\_start=None*, *tstep\_end=None*)

Get node data for specified item with option to specify range of timesteps.

#### **Parameters**

- **item name**  $(s \, t)$  Specified item to return node data. Item names are found in the *Dfsu.items* attribute.
- **tstep\_start** (int or None, optional) Specify time step for node data. Timesteps begin from 0. If *None*, returns data from 0 time step.
- **tstep end** (int or None, optional) Specify last time step for node data. Allows for range of time steps to be returned, where *tstep end* is included.Must be positive int <= number of timesteps If *None*, returns single time step specified by *tstep\_start* If *-1*, returns all time steps from *tstep\_start*:end

Returns node\_data – Node data for specified item and time steps

Return type ndarray, shape (num\_nodes,[tstep\_end-tstep\_start])

**mask**()

Method disabled for dfsu class since the node boundary codes for dfsu files are not consistent with mesh boundary codes particularly when dfsu output is a subset of the mesh

**max\_ampltiude**(*item\_name='Maximum water depth'*, *datum\_shift=0*, *nodes=True*) Calculate maximum amplitude from MIKE21 inundation output.

Specifically, takes the MIKE21 output for *Maximum water depth* across the model run, adjusted for *datum\_shift* and calculates maximum amplitude by the difference between the depth and mesh elevation

Datum shift applies are different water level to a model run and the mesh elevation values saved within the *dfsu* file will be adjusted by the datum shift. So, providing the datum shift is necessary to calculate the correct amplitudes.

#### Parameters

- **item\_name**  $(str)$  Default is 'Maxium water depth' which is the default output name from MIKE21. Can parse an alternative string if a different name has been used.
- **datum\_shift** (float) Adjust for datum\_shift value used during model run. Only necessary if a datum shift was applied to the model. Default is 0.
- **nodes** (boolean) If True, return data at node coordinates If False, return data at element coordinates

#### Returns

• if *node* is True

- <span id="page-21-0"></span>• max amplitude (*ndarray, shape (num\_nodes,)*) – Max amplitude across entire model run at node coordinates
- if *node* is False
- max amplitude (*ndarray, shape (num\_elements,)*) Max amplitude across entire model run at element coordinates
- **max\_item**(*item\_name*, *tstep\_start=None*, *tstep\_end=None*, *current\_dir=False*, *node=False*)

Calculate maximum element value for specified item over entire model or within specific range of timesteps.

#### Parameters

- **item\_name**  $(str)$  Specified item to return element data. Item names are found in the *Dfsu.items* attribute.
- tstep start (int or None, optional) Specify time step for data considered in determining maximum. Timesteps begin from 0. If *None*, returns data from 0 time step.
- **tstep\_end** (int or None, optional) Specify last time step for data considered in determining maximum Must be positive int <= number of timesteps If *None*, returns all time steps from *tstep\_start*:end
- **current\_dir** (boolean) If True, returns corresponding current direction value occuring at the maxmimum of specified *item\_name*.
- **node** (boolean, optional) If True, returns item data at node rather than element

#### Returns

- If *current\_dir* is False
- max\_ele (*ndarray, shape (num\_elements,)*) Maximum elements values for specified item
- If *current\_dir* is True
- max ele (*ndarray, shape (num\_elements,)*) Maximum elements values for specified item
- max\_current\_dir (*ndarray, shape (num\_elements,)*) Current direction corresponding to *max\_ele*
- if *node* is True
- min node (*ndarray, shape (num\_nodes,)*) Minimum node values for specified item
- If *node* and *current\_dir* are True
- min\_node (*ndarray, shape (num\_nodes,)*) Minimum node values for specified item
- min current dir (*ndarray, shape (num\_elements,)*) Current direction corresponding to *min\_node*
- **min\_item**(*item\_name*, *tstep\_start=None*, *tstep\_end=None*, *current\_dir=False*, *node=False*)

Calculate minimum element value for specified item over entire model or within specific range of timesteps.

#### Parameters

- **item name**  $(str)$  Specified item to return element data. Item names are found in the *Dfsu.items* attribute.
- **tstep\_start** (int or None, optional) Specify time step for data considered in determining minimum. Timesteps begin from 0. If *None*, returns data from 0 time step.
- <span id="page-22-0"></span>• **tstep end** (int or None, optional) – Specify last time step for data considered in determining minimum Must be positive int <= number of timesteps If *None*, returns all time steps from *tstep\_start*:end
- **current\_dir** (boolean) If True, returns corresponding current direction value occuring at the maxmimum of specified *item\_name*.
- **node** (boolean, optional) If True, returns item data at node rather than element

#### Returns

• If *current\_dir* is False –

min\_ele [ndarray, shape (num\_elements,)] Minimum elements values for specified item

• If *current\_dir* is True –

**min** ele [ndarray, shape (num\_elements,)] Minimum elements values for specified item

min\_current\_dir [ndarray, shape (num\_elements,)] Current direction corresponding to *min\_ele*

• if *node* is True –

**min\_node** [ndarray, shape (num\_nodes,)] Minimum node values for specified item

• If *node* and *current\_dir* are True –

min\_node [ndarray, shape (num\_nodes,)] Minimum node values for specified item

min\_current\_dir [ndarray, shape (num\_elements,)] Current direction corresponding to *min\_node*

### **plot\_item**(*item\_name=None*, *tstep=None*, *node\_data=None*, *kwargs=None*)

Plot triangular mesh with tricontourf for input item and timestep

Warning: if mesh is large performance will be poor

#### **Parameters**

- **item\_name**  $(str)$  Specified item to return element data. Item names are found in the *Dfsu.items* attribute.
- **tstep** (int) Specify time step for node data. Timesteps begin from 0.
- **node\_date** (ndarray or None, shape (num\_nodes,), optional) Provide data at node coordinates to plot. Will take precedence over *item\_name* and *tstep*.
- **kwargs** (dict) Additional arguments supported by tricontourf

#### Returns

- fig (*matplotlib figure obj*)
- ax (*matplotlib axis obj*)
- tf (*tricontourf obj*)

#### **read\_dfsu**(*filename*)

Read in .dfsu file and read attributes

**Parameters**  $f$ **ilename**  $(str)$  – File path to .dfsu file

#### **summary**()

Prints a summary of the dfsu

### <span id="page-23-1"></span><span id="page-23-0"></span>**3.3 Dfs0**

#### **class** dhitools.dfs.**Dfs0**(*filename*)

Bases: dhitools.dfs.\_Dfs

MIKE21 dfs0 class. Contains many attributes read in from the input *.dfs0* file.

Parameters filename  $(str)$  – Path to .dfs0

#### **filename**

Path to .dfs0

Type str

#### **data**

Pandas DataFrame containing .dfs0 item data. Indexed by time. Columns are each .dfs0 item name.

Type pandas.DataFrame, shape (num\_timesteps, num\_items)

#### **num\_items**

Total number of .dfs0 items

Type int

#### **items**

List .dfs0 items (ie. surface elevation, current speed), item names, item indexto lookup in .dfs0, item units and counts of elements, nodes and time steps.

Type dict

#### **start\_datetime**

Start datetime (datetime object)

Type datetime

#### **end\_datetime**

End datetime (datetime object)

#### Type datetime

#### **timestep**

Timestep delta in seconds

Type float

#### **number\_tstep**

Total number of timesteps

Type int

#### **time**

Sequence of datetimes between start and end datetime at delta timestep

Type ndarray, shape (number\_tstep,)

#### **dfs\_info**(*dfs\_object*)

Make a dictionary with .dfs items and other attributes.

See class attributes

#### **dfs\_time**()

Create a time sequency between start and end datetime

#### **summary**()

Prints a summary of the dfs

### <span id="page-24-3"></span><span id="page-24-0"></span>**3.4 Dfs1**

```
class dhitools.dfs.Dfs1(filename)
```
Bases: dhitools.dfs.\_Dfs

MIKE21 dfs1 class. Contains many attributes read in from the input *.dfs1* file.

Parameters filename  $(str)$  – Path to .dfs1

#### **filename**

Path to .dfs1

Type str

#### **num\_items**

Total number of .dfs1 items

Type int

#### **num\_points**

Total number of .dfs1 profile points within each item

Type int

#### **items**

List .dfs1 items (ie. surface elevation, current speed), item names, item indexto lookup in .dfs1, item units and counts of elements, nodes and time steps. Contains item data, accessed by dict key *item\_name*. This is more easily accessed by  $item_data()$ .

Type dict

**start\_datetime**

Start datetime (datetime object)

#### Type datetime

#### **end\_datetime**

End datetime (datetime object)

Type datetime

#### **timestep**

Timestep delta in seconds

Type float

#### **number\_tstep**

Total number of timesteps

Type int

#### **time**

Sequence of datetimes between start and end datetime at delta timestep

Type ndarray, shape (number\_tstep,)

#### **dfs\_info**(*dfs\_object*)

Make a dictionary with .dfs items and other attributes.

See class attributes

#### <span id="page-24-1"></span>**dfs\_time**()

Create a time sequency between start and end datetime

#### <span id="page-25-2"></span>**item\_data**(*item\_name*)

Return pandas DataFrame of *dfs1* item data.

- **Parameters item\_name** ( $s \, t \, r$ ) Specified item to return element data. Item names can be found in  $i$ tems attribute or by [summary\(\)](#page-25-1).
- Returns data Pandas DataFrame containing .dfs1 item data. Indexed by time. Columns are each of the profile points.

Return type pandas.DataFrame, shape (num\_timesteps, num\_points)

#### <span id="page-25-1"></span>**summary**()

Prints a summary of the dfs

### <span id="page-25-0"></span>**3.5 Dfs2**

```
class dhitools.dfs.Dfs2(filename)
```
Bases: dhitools.dfs.\_Dfs

MIKE21 dfs2 class. Contains many attributes read in from the input *.dfs2* file.

Parameters filename  $(str)$  – Path to .dfs2

#### **filename**

Path to .dfs2

Type str

#### **num\_items**

Total number of .dfs2 items

Type int

#### **num\_points**

Total number of .dfs2 profile points within each item

#### Type int

#### **items**

List .dfs2 items (ie. surface elevation, current speed), item names, item indexto lookup in .dfs2, item units and counts of elements, nodes and time steps. Contains item data, accessed by dict key *item\_name*. This is more easily accessed by  $item_data()$ .

#### Type dict

#### **start\_datetime**

Start datetime (datetime object)

Type datetime

#### **end\_datetime**

End datetime (datetime object)

#### Type datetime

#### **timestep**

Timestep delta in seconds

#### Type float

#### **number\_tstep**

Total number of timesteps

Type int

#### <span id="page-26-0"></span>**time**

Sequence of datetimes between start and end datetime at delta timestep

Type ndarray, shape (number\_tstep,)

#### **projection**

.mesh spatial projection string in WKT format

Type str

#### **X**

X meshgrid

Type ndarray, shape (y\_count, x\_count)

#### **Y**

Y meshgrid

Type ndarray, shape (y\_count, x\_count)

#### **gridshape**

.dfs2 grid shape

Type tuple, length 2

#### **x\_count**

Number of x points

Type int

#### **y\_count**

Number of y points

#### Type int

#### **del\_x**

X grid step

Type int

#### **del\_y**

Y grid step

Type int

#### **x\_max**

Max x value

#### Type int

#### **x\_min**

Min x value

Type int

#### **y\_max**

Max y value

#### Type int

**y\_min**

Min y value

Type int

#### <span id="page-27-4"></span>**nodata\_float**

Nodata value for type float data

Type float

#### **nodata\_double**

Nodata value for type double data

#### Type float

#### **nodata\_int**

Nodata value for type int data

Type int

```
dfs_info(dfs_object)
```
Make a dictionary with .dfs items and other attributes.

See class attributes

#### **dfs\_time**()

Create a time sequency between start and end datetime

<span id="page-27-3"></span>**item\_data**(*item\_name*, *tstep\_start=None*, *tstep\_end=None*) Function description. . .

#### Parameters

- **item name**  $(s \text{tr})$  Specified item to return data. Item names are found in the *Dfs2.items* attribute.
- **tstep\_start** (int or None, optional) Specify time step for element data. Timesteps begin from 0. If *None*, returns data from 0 time step.
- **tstep\_end** (int or None, optional) Specify last time step for element data. Allows for range of time steps to be returned, where *tstep\_end* is included.Must be positive int <= number of timesteps If *None*, returns single time step specified by *tstep\_start* If *-1*, returns all time steps from *tstep\_start*:end

Returns item\_data – Data for specified item and time steps.

Return type ndarray, shape (y\_count, x\_count, [tstep\_end-tstep\_start])

**summary**()

Prints a summary of the dfs

### <span id="page-27-0"></span>**3.6 Units**

Access the DHI MIKE21 item and unit objects

```
dhitools.units.get_item(item)
     Return MIKE21 item code. See available items() for all available MIKE21 items.
```
**Parameters item**  $(str)$  – Item name from [available\\_items\(\)](#page-28-0)

Returns item\_num – Item number relating to input item

Return type int

<span id="page-27-2"></span>dhitools.units.**get\_unit**(*unit*)

Return MIKE21 unit code. See [available\\_units\(\)](#page-28-1) for all available MIKE21 units.

Parameters unit  $(str)$  – Unit name from [available\\_units\(\)](#page-28-1)

<span id="page-28-2"></span>Returns unit\_num – Unit number relating to input unit

Return type int

<span id="page-28-0"></span>dhitools.units.**available\_items**() Return list of available MIKE21 items

> Returns available\_items – Available MIKE21 item names. Get the correct item code when name is used in [get\\_item\(\)](#page-27-1).

Return type list

<span id="page-28-1"></span>dhitools.units.**available\_units**() Return list of available MIKE21 units

> Returns available\_units – Available MIKE21 unit names. Get the correct unit code when name is used in  $get\_unit()$ .

Return type list

# CHAPTER 4

### **Features**

- <span id="page-30-0"></span>• Interpolate multiple raster DEMS directly to .mesh file
- Read and analyse .dfsu model files
- Create .dfsu roughness map (or any other map) directly from .shp and .mesh
- Read and analyse .dfs0, .dfs1 and .dfs2 files

Due to depending on the MIKE SDK DLL libraries only Windows is supported.

# CHAPTER<sup>5</sup>

# **Examples**

<span id="page-32-0"></span>See the following Jupyter notebooks for detailed examples:

- [Interpolate mesh](https://github.com/robjameswall/dhitools/blob/master/notebooks/mesh_interpolation.ipynb)
- [Create roughness map](https://github.com/robjameswall/dhitools/blob/master/notebooks/roughness_map.ipynb)
- [Dfsu analysis](https://github.com/robjameswall/dhitools/blob/master/notebooks/dfsu_analysis.ipynb) reading items, calculating statistics, plotting, interpolating to regular grid, creating new dfsu files
- [Dfs012 analysis](https://github.com/robjameswall/dhitools/blob/master/notebooks/dfs012_analysis.ipynb)

Python Module Index

<span id="page-34-0"></span>d

dhitools.units, [24](#page-27-0)

### Index

## A

available\_items() (*in module dhitools.units*), [25](#page-28-2) available\_units() (*in module dhitools.units*), [25](#page-28-2)

### B

boolean\_mask() (*dhitools.dfsu.Dfsu method*), [14](#page-17-0) boolean\_mask() (*dhitools.mesh.Mesh method*), [10](#page-13-1)

# $\mathsf C$

create\_dfsu() (*dhitools.dfsu.Dfsu method*), [15](#page-18-0)

## D

data (*dhitools.dfs.Dfs0 attribute*), [20](#page-23-1) del\_x (*dhitools.dfs.Dfs2 attribute*), [23](#page-26-0) del\_y (*dhitools.dfs.Dfs2 attribute*), [23](#page-26-0) Dfs0 (*class in dhitools.dfs*), [20](#page-23-1) Dfs1 (*class in dhitools.dfs*), [21](#page-24-3) Dfs2 (*class in dhitools.dfs*), [22](#page-25-2) dfs\_info() (*dhitools.dfs.Dfs0 method*), [20](#page-23-1) dfs\_info() (*dhitools.dfs.Dfs1 method*), [21](#page-24-3) dfs\_info() (*dhitools.dfs.Dfs2 method*), [24](#page-27-4) dfs\_time() (*dhitools.dfs.Dfs0 method*), [20](#page-23-1) dfs\_time() (*dhitools.dfs.Dfs1 method*), [21](#page-24-3) dfs\_time() (*dhitools.dfs.Dfs2 method*), [24](#page-27-4) Dfsu (*class in dhitools.dfsu*), [13](#page-16-2) dhitools.units (*module*), [24](#page-27-4)

## E

ele\_table (*dhitools.dfsu.Dfsu attribute*), [14](#page-17-0) ele\_to\_node() (*dhitools.dfsu.Dfsu method*), [15](#page-18-0) element\_ids (*dhitools.mesh.Mesh attribute*), [10](#page-13-1) element\_table (*dhitools.mesh.Mesh attribute*), [9](#page-12-4) elements (*dhitools.dfsu.Dfsu attribute*), [14](#page-17-0) elements (*dhitools.mesh.Mesh attribute*), [9](#page-12-4) end\_datetime (*dhitools.dfs.Dfs0 attribute*), [20](#page-23-1) end\_datetime (*dhitools.dfs.Dfs1 attribute*), [21](#page-24-3) end\_datetime (*dhitools.dfs.Dfs2 attribute*), [22](#page-25-2) end\_datetime (*dhitools.dfsu.Dfsu attribute*), [14](#page-17-0)

# F

filename (*dhitools.dfs.Dfs0 attribute*), [20](#page-23-1) filename (*dhitools.dfs.Dfs1 attribute*), [21](#page-24-3) filename (*dhitools.dfs.Dfs2 attribute*), [22](#page-25-2) filename (*dhitools.dfsu.Dfsu attribute*), [13](#page-16-2) filename (*dhitools.mesh.Mesh attribute*), [9](#page-12-4)

### G

get\_item() (*in module dhitools.units*), [24](#page-27-4) get\_unit() (*in module dhitools.units*), [24](#page-27-4)

- grid\_res() (*dhitools.mesh.Mesh method*), [10](#page-13-1)
- gridded\_item() (*dhitools.dfsu.Dfsu method*), [15](#page-18-0)
- gridded\_stats() (*dhitools.dfsu.Dfsu method*), [16](#page-19-0)
- gridshape (*dhitools.dfs.Dfs2 attribute*), [23](#page-26-0)

### I

interpolate\_rasters() (*dhitools.mesh.Mesh method*), [11](#page-14-1) item\_data() (*dhitools.dfs.Dfs1 method*), [21](#page-24-3) item\_data() (*dhitools.dfs.Dfs2 method*), [24](#page-27-4) item\_element\_data() (*dhitools.dfsu.Dfsu method*), [16](#page-19-0) item\_node\_data() (*dhitools.dfsu.Dfsu method*), [17](#page-20-0) items (*dhitools.dfs.Dfs0 attribute*), [20](#page-23-1) items (*dhitools.dfs.Dfs1 attribute*), [21](#page-24-3) items (*dhitools.dfs.Dfs2 attribute*), [22](#page-25-2) items (*dhitools.dfsu.Dfsu attribute*), [13](#page-16-2)

### L

lyr\_from\_shape() (*dhitools.mesh.Mesh method*), [11](#page-14-1) lyr\_to\_dfsu() (*dhitools.mesh.Mesh method*), [11](#page-14-1) lyrs (*dhitools.mesh.Mesh attribute*), [10](#page-13-1)

### M

mask() (*dhitools.dfsu.Dfsu method*), [17](#page-20-0) mask() (*dhitools.mesh.Mesh method*), [12](#page-15-1) max\_ampltiude() (*dhitools.dfsu.Dfsu method*), [17](#page-20-0) max\_item() (*dhitools.dfsu.Dfsu method*), [18](#page-21-0)

Mesh (*class in dhitools.mesh*), [9](#page-12-4) mesh\_details() (*dhitools.mesh.Mesh method*), [12](#page-15-1) meshgrid() (*dhitools.mesh.Mesh method*), [12](#page-15-1) min\_item() (*dhitools.dfsu.Dfsu method*), [18](#page-21-0)

### N

nodata\_double (*dhitools.dfs.Dfs2 attribute*), [24](#page-27-4) nodata\_float (*dhitools.dfs.Dfs2 attribute*), [23](#page-26-0) nodata\_int (*dhitools.dfs.Dfs2 attribute*), [24](#page-27-4) node\_boundary\_code (*dhitools.mesh.Mesh attribute*), [9](#page-12-4) node\_ids (*dhitools.mesh.Mesh attribute*), [9](#page-12-4) node\_table (*dhitools.dfsu.Dfsu attribute*), [14](#page-17-0) node\_table (*dhitools.mesh.Mesh attribute*), [9](#page-12-4) nodes (*dhitools.dfsu.Dfsu attribute*), [14](#page-17-0) nodes (*dhitools.mesh.Mesh attribute*), [9](#page-12-4) num\_elements (*dhitools.mesh.Mesh attribute*), [10](#page-13-1) num\_items (*dhitools.dfs.Dfs0 attribute*), [20](#page-23-1) num\_items (*dhitools.dfs.Dfs1 attribute*), [21](#page-24-3) num\_items (*dhitools.dfs.Dfs2 attribute*), [22](#page-25-2) num\_nodes (*dhitools.mesh.Mesh attribute*), [10](#page-13-1) num\_points (*dhitools.dfs.Dfs1 attribute*), [21](#page-24-3) num\_points (*dhitools.dfs.Dfs2 attribute*), [22](#page-25-2) number\_tstep (*dhitools.dfs.Dfs0 attribute*), [20](#page-23-1) number\_tstep (*dhitools.dfs.Dfs1 attribute*), [21](#page-24-3) number\_tstep (*dhitools.dfs.Dfs2 attribute*), [22](#page-25-2) number\_tstep (*dhitools.dfsu.Dfsu attribute*), [14](#page-17-0)

## P

plot\_item() (*dhitools.dfsu.Dfsu method*), [19](#page-22-0) plot\_mesh() (*dhitools.mesh.Mesh method*), [12](#page-15-1) projection (*dhitools.dfs.Dfs2 attribute*), [23](#page-26-0) projection (*dhitools.dfsu.Dfsu attribute*), [13](#page-16-2) projection (*dhitools.mesh.Mesh attribute*), [10](#page-13-1)

# R

read\_dfsu() (*dhitools.dfsu.Dfsu method*), [19](#page-22-0) read\_mesh() (*dhitools.mesh.Mesh method*), [13](#page-16-2)

# S

start\_datetime (*dhitools.dfs.Dfs0 attribute*), [20](#page-23-1) start\_datetime (*dhitools.dfs.Dfs1 attribute*), [21](#page-24-3) start\_datetime (*dhitools.dfs.Dfs2 attribute*), [22](#page-25-2) start\_datetime (*dhitools.dfsu.Dfsu attribute*), [14](#page-17-0) start\_datetime\_str (*dhitools.dfsu.Dfsu attribute*), [14](#page-17-0) summary() (*dhitools.dfs.Dfs0 method*), [20](#page-23-1) summary() (*dhitools.dfs.Dfs1 method*), [22](#page-25-2) summary() (*dhitools.dfs.Dfs2 method*), [24](#page-27-4) summary() (*dhitools.dfsu.Dfsu method*), [19](#page-22-0) summary() (*dhitools.mesh.Mesh method*), [13](#page-16-2)

## T

time (*dhitools.dfs.Dfs0 attribute*), [20](#page-23-1)

time (*dhitools.dfs.Dfs1 attribute*), [21](#page-24-3) time (*dhitools.dfs.Dfs2 attribute*), [23](#page-26-0) time (*dhitools.dfsu.Dfsu attribute*), [14](#page-17-0) timestep (*dhitools.dfs.Dfs0 attribute*), [20](#page-23-1) timestep (*dhitools.dfs.Dfs1 attribute*), [21](#page-24-3) timestep (*dhitools.dfs.Dfs2 attribute*), [22](#page-25-2) timestep (*dhitools.dfsu.Dfsu attribute*), [14](#page-17-0) to\_gpd() (*dhitools.mesh.Mesh method*), [13](#page-16-2)

### W

write\_mesh() (*dhitools.mesh.Mesh method*), [13](#page-16-2)

# X

X (*dhitools.dfs.Dfs2 attribute*), [23](#page-26-0) x\_count (*dhitools.dfs.Dfs2 attribute*), [23](#page-26-0) x\_max (*dhitools.dfs.Dfs2 attribute*), [23](#page-26-0) x\_min (*dhitools.dfs.Dfs2 attribute*), [23](#page-26-0)

### Y

Y (*dhitools.dfs.Dfs2 attribute*), [23](#page-26-0) y\_count (*dhitools.dfs.Dfs2 attribute*), [23](#page-26-0) y\_max (*dhitools.dfs.Dfs2 attribute*), [23](#page-26-0) y\_min (*dhitools.dfs.Dfs2 attribute*), [23](#page-26-0)

### Z

zUnitKey (*dhitools.mesh.Mesh attribute*), [10](#page-13-1)